# **Ogłoszenie o aukcji**

#### **Organizator aukcji:**

Jastrzębska Spółka Węglowa S.A.

#### **Prowadzący postępowanie:**

Zakład Wsparcia Produkcji JSW S.A.

ul. Towarowa 1

44-330 Jastrzębie-Zdrój

#### **Operator aukcji:**

JSW IT SYSTEMS Spółka z o.o.

ul. Armii Krajowej 56

44-330 Jastrzębie-Zdrój

NIP: 633-19-81-130 [www.jswits.pl](https://www.jswits.pl)

#### **Pomoc techniczna dla uczestników aukcji:**

(+48) 71 787 35 34 [helpdesk@logintrade.net](mailto:hepldesk@logintrade.pl)

# **Aukcja Nr 180/INW/23-2**

(numer aukcji wg operatora 7195 )

## **(tryb postępowania – Aukcja elektroniczna)**

# **Nazwa aukcji: 180/INW/23-2 - Wykonanie remontu urządzeń małej mechanizacji dla potrzeb JSW S.A. KWK Borynia-Zofiówka-Bzie Ruch Zofiówka, Ruch Borynia na okres 24 miesięcy.**

## **1. Języki**

## Język polski

## **2. Opis**

Podczas licytacji elektronicznej japońskiej zniżkowej wyświetlane są automatycznie następujące po sobie malejące poziomy cenowe. Złożenie oferty przez Wykonawcę oznacza akceptację danego poziomu cenowego, widoczne go podczas licytacji. Wykonawca posiada określoną ilość czasu na każdorazowe podjęcie decyzji o akceptacji danego poziomu cenowego. Brak akceptacji pierwszego lub kolejnych postąpień w wyznaczonym czasie, powoduje wykluczenie Wykonawcy z dalszego udziału w licytacji.

O wyborze oferty i podjętej decyzji Wykonawca zostanie poinformowany po zatwierdzeniu wyników postępowania.

Ceny podczas licytacji należy podawać za jednostkę miary w PLN bez VAT(NETTO).

Prosimy o zalogowanie się do aukcji z odpowiednim wyprzedzeniem uwzględniając ewentualne problemy sprzętowe oraz techniczne (np. problemy z logowaniem). UWAGA!!! Czas trwania sesji na platformie Operatora aukcji wynosi5 minut. Zalogowanie się na więcej niż 5 minut przed rozpoczęciem aukcji bez wykonywania jakichkolwiek akcji (stan bezczynności) wymaga odświeżenia strony i ponownego zalogowania się.

## **3. Informacje dodatkowe**

Aukcja elektroniczna prowadzona jest na podstawie "Regulamin określający sposób przygotowania i prowadzenia w Jastrzębskiej Spółce Węglowej S.A. postępowań przetargowych nieobjętych ustawą Prawo Zamówień Publicznych" –załącznik do uchwały Zarządu JSW S.A. nr 760/X/2021 z dnia 30.11.2021r. dalej: Regulamin.

Uwaga!

Na jeden dzień przed terminem licytacji elektronicznej do godz. 13: Wykonawca powinien uzyskać informację o dopuszczeniu do licytacji lub o ewentualnym przesunięciu terminu licytacji. Informację w tym zakresie można uzyskać pod numerem telefonu +48 32 756 4962.

Ogłoszenie o aukcji elektronicznej oraz wszelkie informacje i dokumenty publikowane są na platformie zakupowej dostępnej na stronie internetowej o adresie:

https://zakupy.jsw.pl/rejestracja/aktualneaukcje.html oraz na stronie Zamawiającego pod poniższym linkiem: https://www.jsw.pl/dlakontrahentow/przetargi/

Wnioski o wyjaśnienie treści ogłoszenia należy przesyłać na skrzynkę mailową o adresie: dokumentacja@zwp.jsw.pl

Łączna objętość plików, które Wykonawcy przesyłają każdorazowo do zamawiającego pocztą elektroniczną na skrzynkę mailową o adresie:dokumentacja@zwp.jsw.pl (załączają do wiadomości mailowej) nie może przekroczyć 50 MB. Jeśli objętość przesyłanych plików wyniesie 50 MB, pozostałe pliki Wykonawca zobowiązany jest przesłać w następnej wiadomości mailowej.

Postanowienia wzoru umowy/IPU znajdują zastosowanie w zakresie, w jakim nie są modyfikowane lub uchylane przez postanowienia Ogłoszenia o aukcji oraz Specyfikacji technicznej w niniejszym postępowaniu.

#### **4. Waluta**

#### PLN

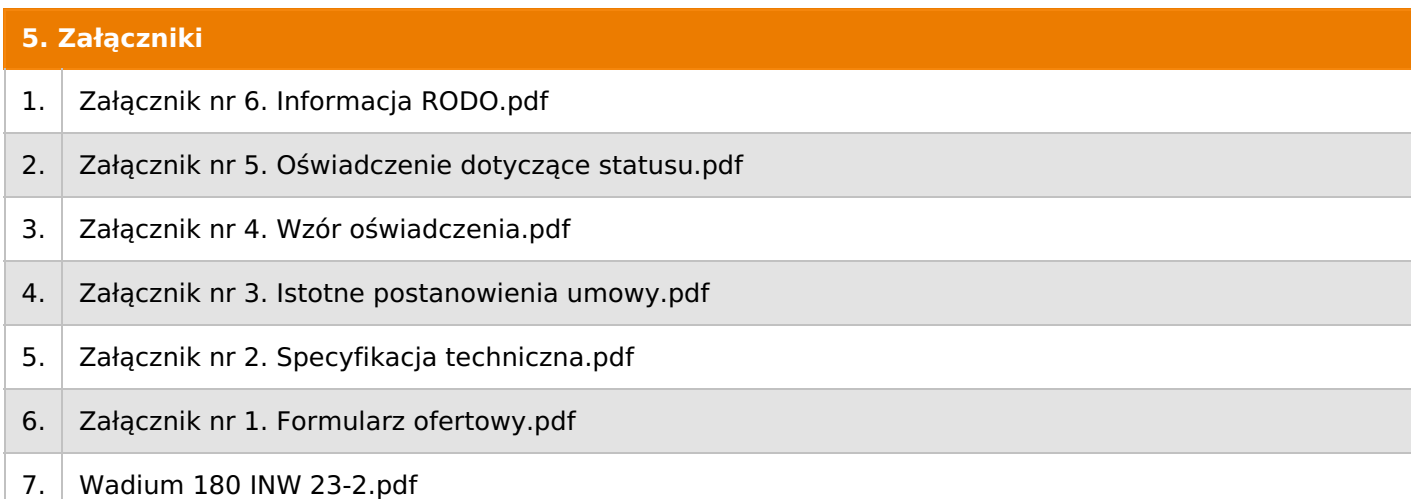

#### **6. Lista produktów**

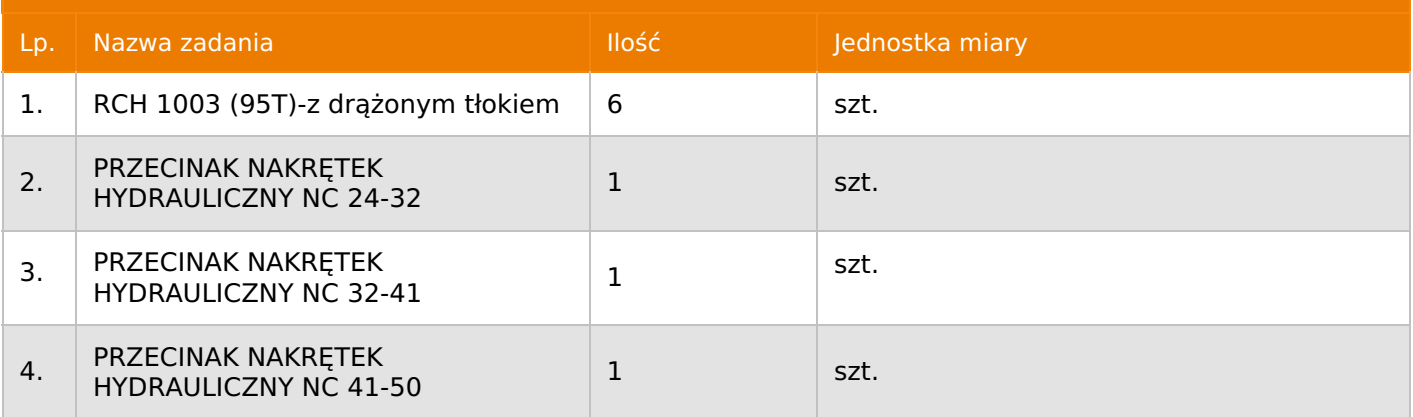

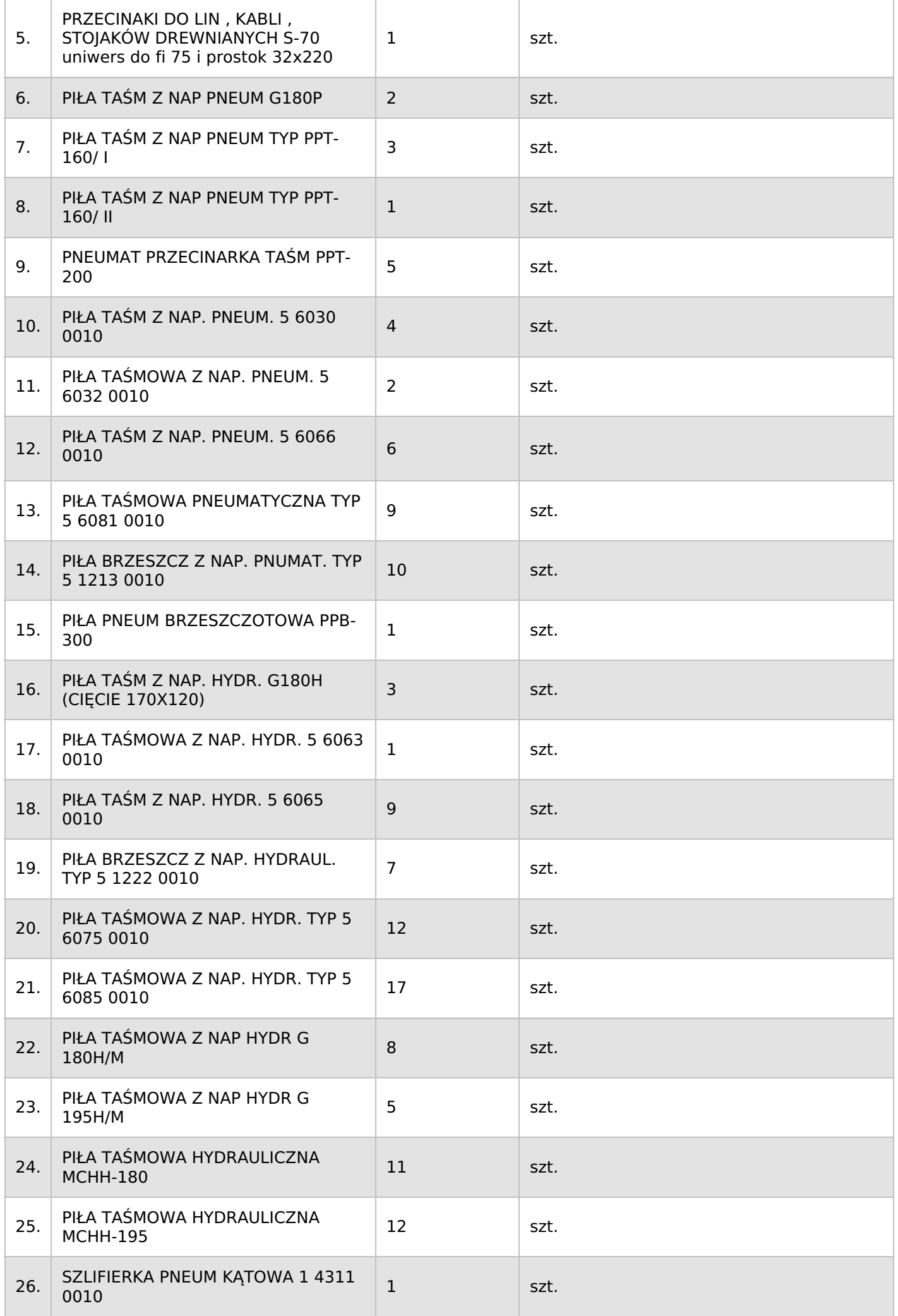

Dokument wydrukowano przez w systemie Logintrade.NET z platformy jsw.logintrade.net: 2025-05-09 12:24

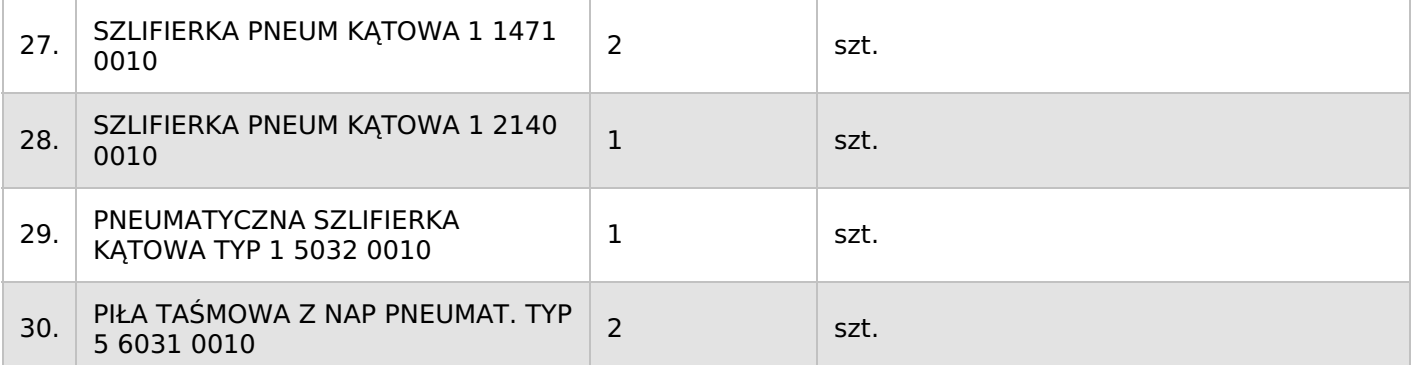

#### **7. Kryteria oceny**

#### Lp. Nazwa kryterium

#### 1. Cena

# **8. Reguły**

Licytacja otwarta

Aukcja japońska multiobiektowa

Aukcja zniżkowa

Cena dotyczy jednej jednostki

Czas na decyzję: 180 sekund

# **9. Terminy**

Termin rozpoczęcia licytacji: 2023-06-22 12:00

Termin składania ofert: 2023-06-05 23:59

# **10. Widok**

Oferent nie widzi nazw pozostałych oferentów

## **11. Informacje o ofertach**

1. Zamawiający dopuszcza składanie ofert częściowych w ramach postępowania na poszczególne zadania. Zamawiający nie dopuszcza składania ofert częściowych w ramach poszczególnych zadań.

2. Zamawiający nie dopuszcza składania ofert równoważnych.

3. Zamawiający nie dopuszcza składania ofert wariantowych.

4. Zamawiający nie dopuszcza możliwości powierzenia całości lub części przedmiotu zamówienia podwykonawcom.

5.Oferta musi zawierać propozycję ceny według formuły określonej przez prowadzącego postępowanie w formularzu ofertowym stanowiącym załącznik nr 1.

6. Kryterium oceny– najniższa cena: 100 %. Za najkorzystniejszą ofertę zostanie uznana oferta z najniższą ceną.

## **12. Kontakt w sprawach formalnych**

Dział Zamówień Niepublicznych Inwestycje, Agnieszka Bajor nr tel.: 32 756 4962;e-mail: dokumentacja@zwp.jsw.pl

Osoba kontaktowa w sprawach technicznych: Arkadiusz Rduch nr tel.: 32 756 5548 Grzegorz Stępień nr tel.: 32 756 5546 Artur Remplakowski nr tel.: 32 756 1545 Paweł Goik nr tel.: 32 756 1720

#### **14. Warunki płatności**

1. Zapłata ceny/wynagrodzenia nastąpi na podstawie prawidłowo wystawionej faktury VAT w terminie do 60 dni od jej dostarczenia do Centrum Usług Wspólnych – jednostki organizacyjnej Zamawiającego (adres: ul. Armii Krajowej 56, 44 – 330 Jastrzębie – Zdrój).

2. W przypadku gdy cena (wynagrodzenie – w zależności od rodzaju umowy) lub jej (jego) część, wynikająca z faktury VAT, wskazanej w ust.\_ przekroczy kwotę 15 000 złotych brutto, Zamawiający dokona zapłaty faktury VAT mechanizmem podzielnej płatności, przewidzianym w art. 108a ustawy o podatku od towarów i usług. Zamawiający uprawniony będzie do zapłaty ceny lub jej części, wynikającej z faktury VAT, której wartość nie będzie przekraczała kwoty 15 000 złotych brutto mechanizmem podzielnej płatności.

3. Wykonawca, jeżeli jest czynnym podatnikiem VAT oświadcza, że nr rachunku bankowego wskazany na fakturach został umieszony w wykazie, o którym mowa w art. 96b ustawy z dnia 11marca 2004r. o podatku od towarów i usług.

4. Zamawiający wyraża zgodę na przesyłanie przez Wykonawcę faktur w formie elektronicznej począwszy od daty wskazanej w pisemnym Oświadczeniu o akceptacji przesyłania faktur drogą elektroniczną i na zasadach w nim opisanych. Wzór Oświadczenia został opublikowany na stronie o

adresie:https://www.jsw.pl/dla-kontrahentow/dokumenty-do-pobrania/ (Oświadczenie o akceptacji faktur elektronicznych – dostawca). Dla ustrukturyzowanych faktur elektronicznych przesyłanych za pośrednictwem Platformy Elektronicznego Fakturowania (PEF) nie jest wymagane uzyskanie Oświadczenia

o akceptacji przesyłania faktur drogą elektroniczną.

5. Rozliczenia między Wykonawcą, a Zamawiającym będą dokonywane w złotych polskich.

6. Fakturę za realizację przedmiotu umowy należy wystawić na adres: Jastrzębska Spółka Węglowa S.A. KWK "Borynia-Zofiówka-Bzie" ul. Rybnicka 6, 44-335 Jastrzębie-Zdrój - z zaznaczeniem Ruchu, którego dotyczy.

7. Wykonawca zobowiązany jest do dostarczenia faktury na adres: Jastrzębska Spółka Węglowa S.A. ul. Armii Krajowej 56, 44-330 Jastrzębie-Zdrój.

8. Zamawiający dopuszcza możliwość fakturowania częściowego – zgodnie z zakresem wykonanych zadań, po każdorazowym zatwierdzeniu protokołu odbioru remontu.

9. Podstawą wystawienia faktur VAT będą protokoły odbioru z wykonania danego remontu podpisane przez upoważnione osoby Wykonawcy i Zamawiającego.

10. Cena wskazana w umowie zostanie powiększona o należny podatek VAT według stawki wynikającej z powszechnie obowiązujących przepisów prawa.

11. W przypadku zmiany stawki podatku VAT, cena brutto ulegnie zmianie o wysokość zmiany podatku VAT, bez konieczności zmiany umowy. Zmiana ceny brutto nie będzie zmianą umowy i nie będzie skutkowała zmianą ceny netto.

12. Nie dopuszcza się stosowania zaliczek i przedpłat bez zgody Zarządu JSW S.A.

# **15. Termin dostawy/wykonania**

Termin wykonania:

Do 24 miesięcy od daty zawarcia umowy. Sukcesywnie w zależności od potrzeb ruchowych Zamawiającego w okresie obowiązywania umowy.

Miejsce wykonania: zgodnie ze Specyfikacją techniczną Sposób wykonania: zgodnie ze Specyfikacją techniczną

#### **16. Sposób dostawy/wykonania**

Zgodnie ze Specyfikacją techniczną

## **17. Warunki udziału**

I. Wykonawca, który zamierza wziąć udział w Aukcji elektronicznej musi posiadać profil (konto) na platformie zakupowej o adresie: https://zakupy.jsw.pl oraz zgłosić udział w aukcji najpóźniej do godz. 23:59 w dniu, w którym upływa termin składania ofert.

Wykonawca nieposiadający profilu (konta) zobowiązany jest dokonać rejestracji na platformie pod adresem internetowym: https://zakupy.jsw.pl/rejestracja/rejestracja.htmlRejestracja oraz udział w aukcji są bezpłatne.

II. Wniesienie wadium zgodnie z wyznaczonym terminem składania ofert.

#### **Wysokość wadium: z zgodnie z załącznikiem do Ogłoszenia o aukcji**

Wadium należy wnieść w jednej lub kilku z następujących form:

1. Pieniądzu w formie przelewu na rachunek bankowy (nie może być wpłacone przekazem pocztowym): Jastrzębska Spółka Węglowa S.A. Zakład Wsparcia Produkcji, ul. Towarowa 1, 44-330 Jastrzębie-Zdrój, PKO BP S.A. nr konta 49 1020 2498 0000 8702 0443 8792 z dopiskiem "wadium do aukcji nr **180/INW/23".** Wadium uznaje się za skutecznie wniesione, jeżeli przed upływem terminu składania ofert na rachunku bankowym Zamawiającego nastąpi uznanie przelewu środków pieniężnych odpowiadających kwotowo oznaczonemu wadium.

2. Gwarancji bankowej lub ubezpieczeniowej. Wadium uznaje się za skutecznie wniesione (w jednym z poniższych sposobów), jeżeli przed upływem terminu składania ofert:- w kasie Zakładu Wsparcia Produkcji JSW S.A. zostanie złożony oryginał gwarancji bankowej lub ubezpieczeniowej.- oryginał gwarancji bankowej sporządzony w postaci elektronicznej opatrzony kwalifikowanym podpisem elektronicznym gwaranta zostanie przesłany na adres skrzynki mailowej: dokumentacja@zwp.jsw.pl.- oryginał bądź kopia gwarancji ubezpieczeniowej sporządzonej w postaci elektronicznej lub kopia gwarancji ubezpieczeniowej, sporządzonej w postaci papierowej (formie pisemnej lub dokumentowej) zostanie przesłana na adres skrzynki mailowej: dokumentacja@zwp.jsw.pl.

W szczególności treść gwarancji powinna zawierać:

a) bezwarunkowe i nieodwołalne zobowiązanie gwaranta do zapłaty wadium na pierwsze żądanie Organizatora aukcji (Beneficjenta) w sytuacjach określonych w § 15 "Regulaminu określającego sposób przygotowania i prowadzenia w Jastrzębskiej Spółce Węglowej S.A. postępowań przetargowych nieobjętych ustawą Prawo Zamówień Publicznych" – Załącznik do Uchwały Zarządu JSW S.A. nr 760/X/2021 z dnia 30.11.2021 r.,

b) wskazanie sumy gwarancyjnej,

c) wskazanie Organizatora aukcji, jako Beneficjenta gwarancji,

d) określenie terminu ważności gwarancji.

Złożenie lub przesłanie gwarancji, których treść nie będzie spełniać ww. wymogów skutkować będzie odrzuceniem oferty z postępowania zgodnie z § 21 ust. 2 lit. b Regulaminu.

Kasa ZWP JSW S.A. jest czynna w dniach: poniedziałek, wtorek, środę i piątek w godzinach od 08:00 do 09:00 oraz 12:30 do 13:30.3. Wstrzymaniu przez Zamawiającego zapłaty należności Wykonawcy w wysokości odpowiadającej wartości wadium jest możliwe:- w kwocie brutto dla faktur, których wartość nie przekracza 15 000,00 zł brutto,- w kwocie netto dla faktur, których wartość przekracza 15 000,00 zł brutto. Wadium uznaje się za skutecznie wniesione, jeżeli przed upływem terminu składania ofert do Prowadzącego postępowanie wpłynie od Wykonawcy oświadczenie (potwierdzone przez CUW JSW S.A.) o przeznaczeniu kwot z należności Wykonawcy na pokrycie wadium w postępowaniu (wzór oświadczenia stanowi załącznik do ogłoszenia).Blokadzie podlegają w pierwszej kolejności wierzytelności wymagalne, a w przypadku ich braku wierzytelności niewymagalne, z terminem płatności najwcześniej przypadającym. Wskazane należności powinny być istniejące i bezsporne co do zasady, jak i wysokości. W tym celu Wykonawca składa do CUW JSW S.A. (Sekcja Obsługi Zobowiązań) stosowne oświadczenie (w 2 egzemplarzach).CUW JSW S.A. (Sekcja Obsługi Zobowiązań) potwierdza oświadczenie zgodnie z zasadami reprezentacji i dokonuje odpowiednich księgowań (jeden egzemplarz oświadczenia Wykonawca dołącza do składanej oferty, drugi pozostaje w CUW JSW S.A. – Sekcja Obsługi Zobowiązań).W przypadku złożenia oświadczenia w postaci elektronicznej Wykonawca wysyła elektroniczną kopię podpisanego oświadczenia na wskazany adres e-mail: blokady-wadium@jsw.pl.Osobami zajmującymi się blokadą wierzytelności z ramienia CUW JSW S.A. są: Pani Dorota Siedlaczek nr tel. 32 756 4882, Pani Bożena Temich nr tel. 32 756 4716 oraz Pani Barbara Wolak nr tel. 32 756 4739.Wraz z ofertą należy przedłożyć egzemplarz oświadczenia potwierdzony przez pracownika CUW.

**Wraz z ofertą należy przedłożyć egzemplarz oświadczenia potwierdzony przez pracownika CUW.**

**1. Wypełniony formularz ofertowy wraz z zaakceptowanymi oświadczeniami będący załącznikiem nr 1.**

**2. Potwierdzenie dokonania ustanowienia wadium.**

# **3. Dokumenty wskazane w Specyfikacji Technicznej – załącznik nr 2.**

**4. Wykaz zamówień(co najmniej jednego) wskazujący, że Wykonawca (w przypadku oferty złożonej przez konsorcjum firm, lider bądź jeden z uczestników/członków konsorcjum) wykonał w okresie ostatnich pięciu lat licząc od dnia ogłoszenia postępowania (jeżeli okres prowadzenia działalności jest krótszy to w tym okresie) usługi remontu urządzenia stanowiącego przedmiot niniejszego postępowania (min. 1 urządzenia w zakresie, którego składana jest oferta). Ww. wykaz winien zawierać wartości i przedmioty wykonanych usług oraz daty wykonaniai dane podmiotu, na rzecz którego usługi zostały wykonane.**

**5. Referencje bądź inne dokumenty wystawione przez upoważnione osoby podmiotu, na rzecz którego wskazane w wykazie usługi były wykonywane, potwierdzające, że zostały one wykonane należycie**

Ofertę można złożyć w jednej z następujących form:

- w formie pisemnej – przez przesłanie oferty w zaklejonej kopercie z dopisanym numerem aukcji. Wykonawca przesyła ofertę wraz ze wskazanymi powyżej załącznikami na adres: JSW S.A. Zakład Wsparcia Produkcji, ul. Towarowa 1, 44-330 Jastrzębie-Zdrój.

- w formie wiadomości e-mail, jest składana jako skan (pdf) oferty sporządzonej uprzednio w formie pisemnej ze wszystkimi koniecznymi elementami. Wykonawca przesyła ofertę na adres skrzynki mailowej wskazanej w punkcie 12 Ogłoszenia o aukcji (dokumentacja@zwp.jsw.pl) W tytule wiadomości e-mail Wykonawca podaje numer aukcji.

- w formie elektronicznej, składana jest w formie plików pdf obejmujących treść oferty i została podpisana kwalifikowanym podpisem elektronicznym. Wykonawca przesyła ofertę na adres skrzynki mailowej wskazanej w punkcie 12 Ogłoszenia o aukcji (dokumentacja@zwp.jsw.pl). W tytule wiadomości e-mail Wykonawca podaje numer aukcji.

# **18. Prawa i obowiązki zamawiającego**

1. Zamawiającemu przysługuje prawo odwołania aukcji lub zmiany jej warunków.

2. Zamawiającemu przysługuje prawo do swobodnego wyboru ofert lub unieważnienia Postępowania bezpodania przyczyn na każdym etapie postępowania.

3. Oferty złożone w toku Aukcji elektronicznej przestają wiązać, gdy Wykonawca złoży

kolejną,korzystniejszą ofertę, zawarto umowę albo Aukcję unieważniono.

4. Zawarcie umowy następuje w formie pisemnej.

5. Reklamacje związane z przebiegiem licytacji należy składać na adres email:

dokumentacja@zwp.jsw.pldo godz. 12:00 następnego dnia roboczego po dniu, gdy zakończono licytację. 6. Zamawiający nie jest zobowiązany do zawarcia umowy z wybranym Wykonawcą stosownie do postanowień Regulaminu.

#### **19. Dokumenty wymagane od wykonawcy, który złożył najkorzystniejszą ofertę w aukcji elektronicznej**

Zgodnie ze Specyfikacją techniczną

**20. Dokumenty wymagane przy pierwszej i kolejnych dostawach**

Zgodnie ze Specyfikacją techniczną

# **21. Wymagane warunki techniczno-użytkowe przedmiotu zamówienia**

Zgodnie ze Specyfikacją techniczną

# **22. Dodatkowe warunki i wymagania techniczne**

Zgodnie ze Specyfikacją techniczną